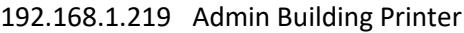

- 192.168.1.13 East Side Printer
- 192.168.1.214 West Side Printer
- 192.168.1.14 Gym Printer

## Open printers and scanners. Click add printer or scanner

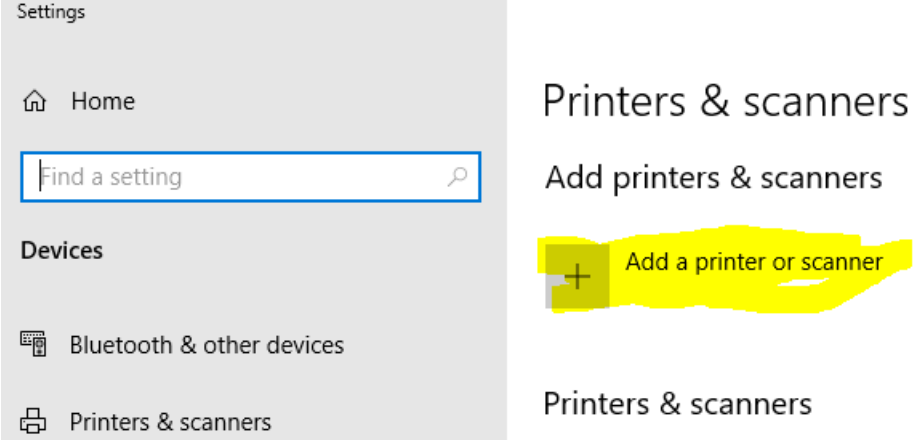

Click the printer I want isn't listed.

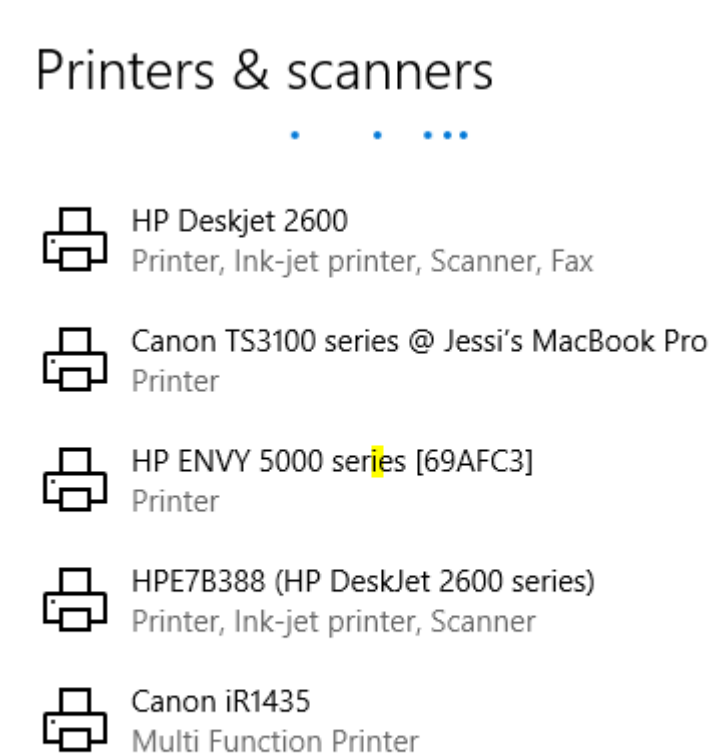

The printer that I want isn't listed

Click add a printer using a tcp/ip address

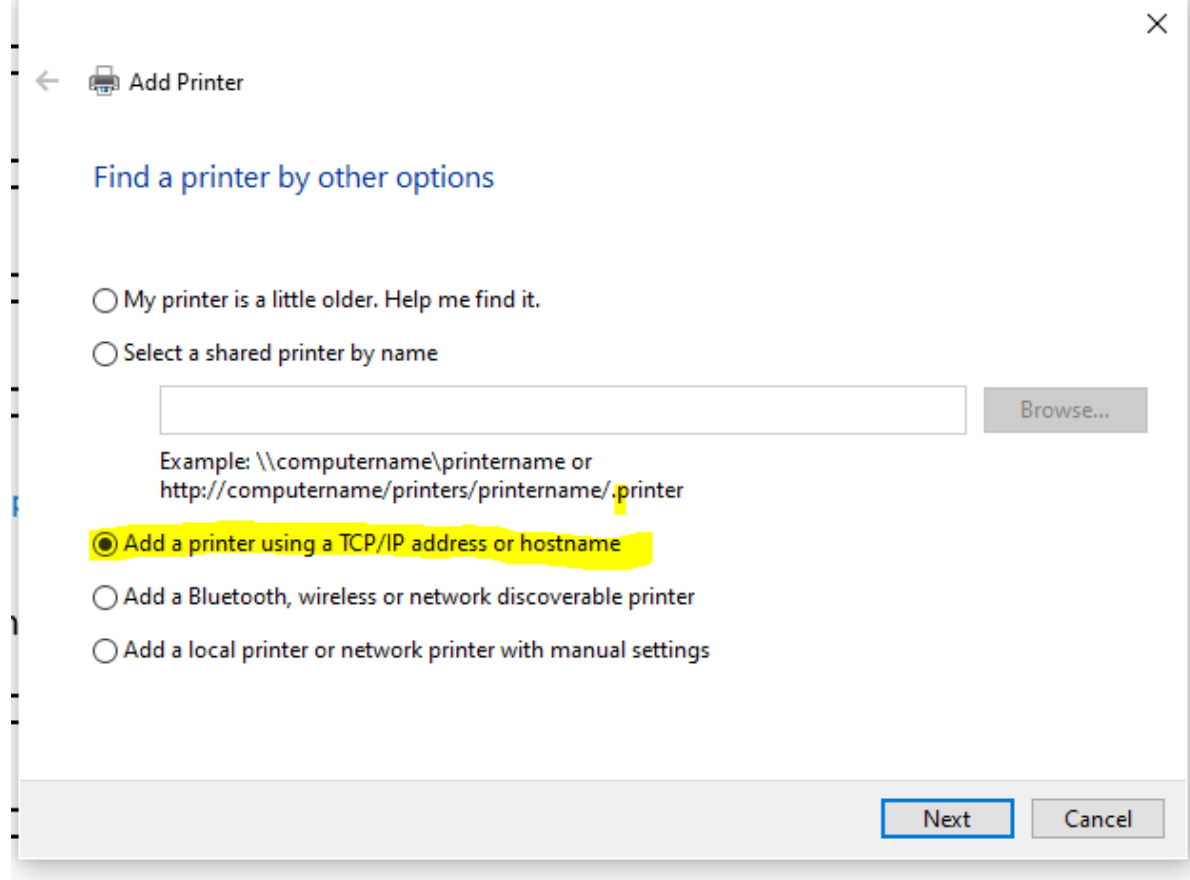

Enter the ip address for the printer you need(Listed at top of document).

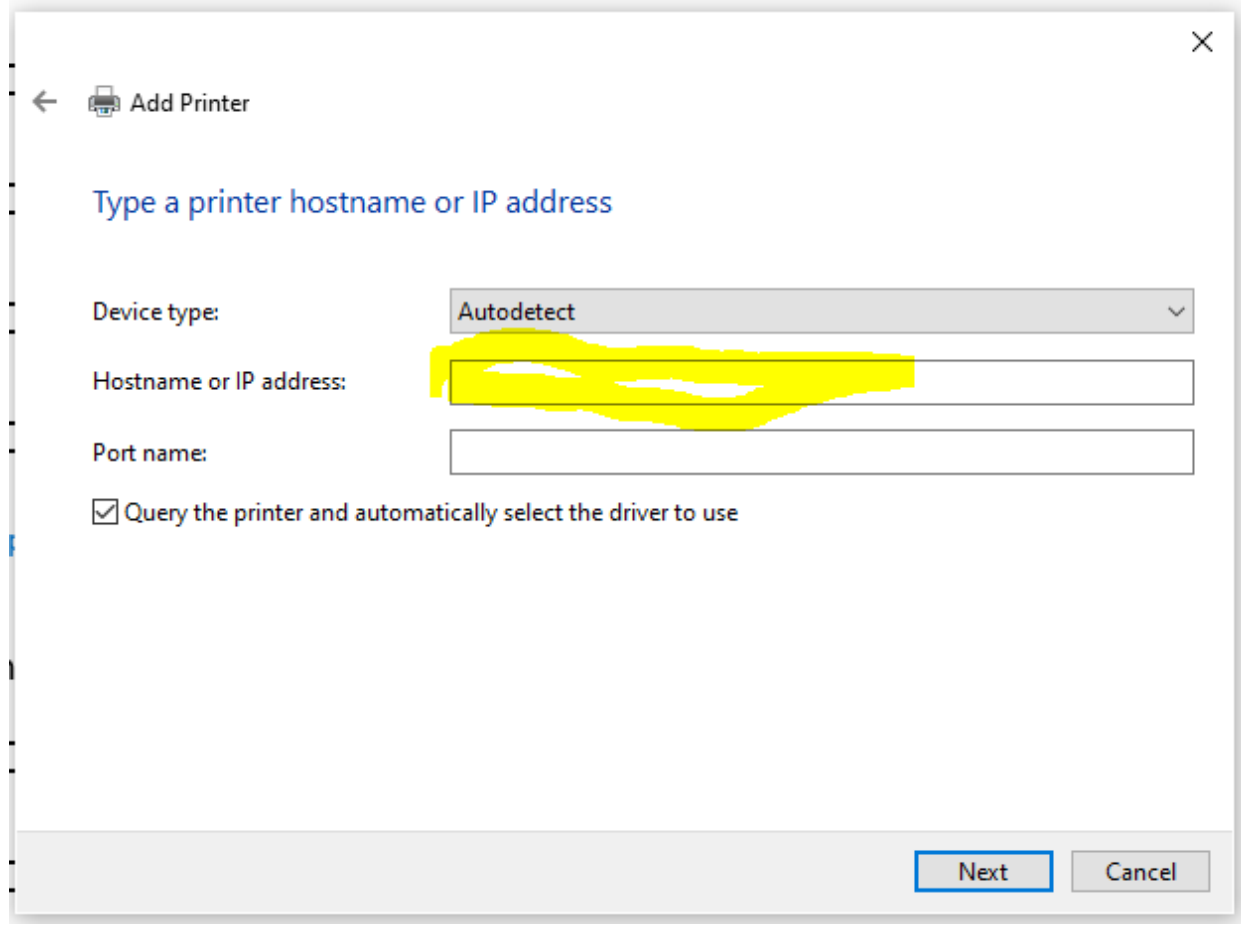

Change the printer name to match on first page.

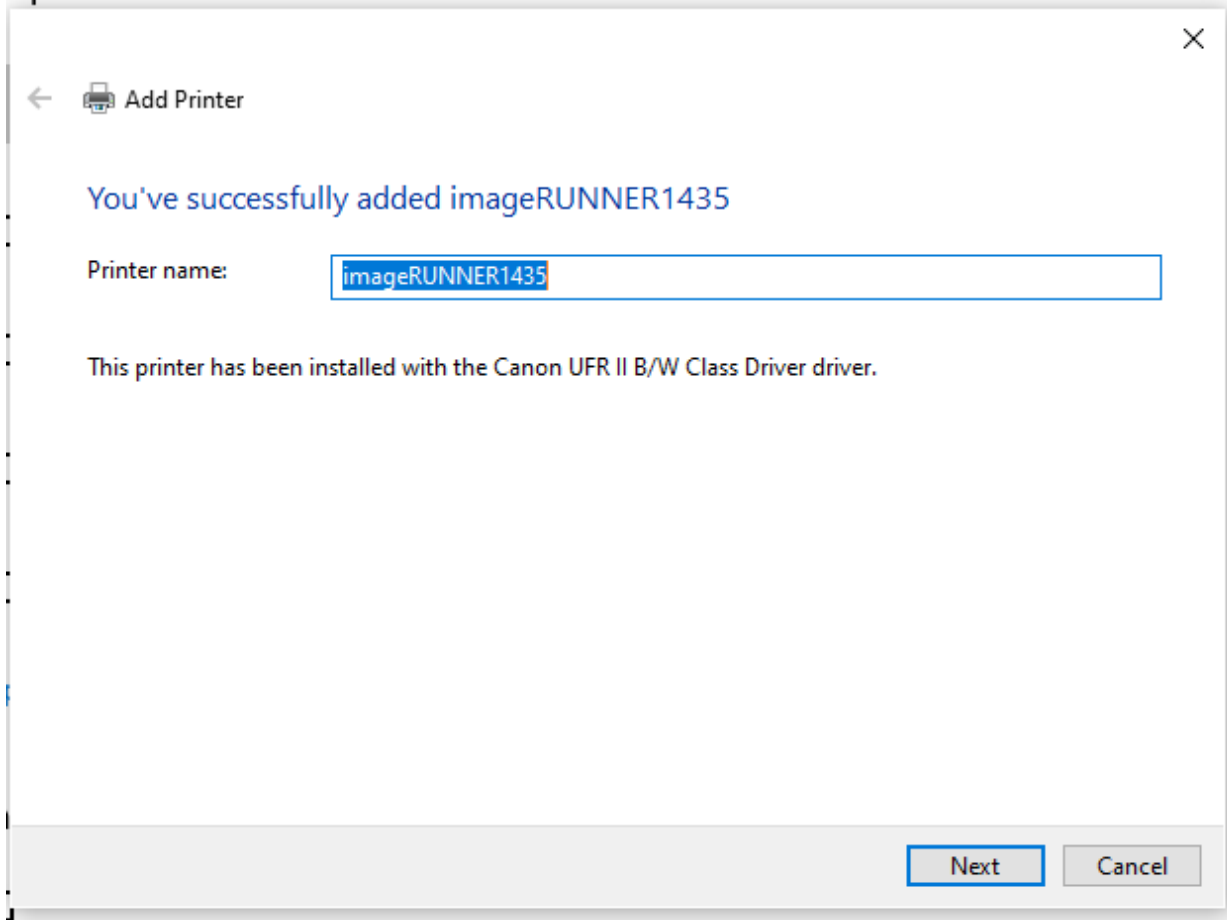